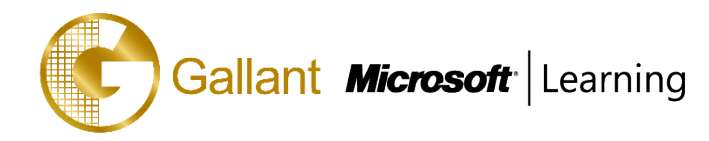

# **(55200A) – SharePoint 2016 Power User Training**

# **OBJECTIVE**

This SharePoint 2016 Power User training class is designed for individuals who need to learn the fundamentals of managing SharePoint sites.

# **COURSE TOPICS**

## **Module 1: Content Approval**

- Enabling Content Approval
- Content Approval Workflows

## **Module 2: Creating Custom Workflows with SharePoint Designer 2013**

- Workflow Basics
- Custom List Workflows
- Workflow Actions
- Workflow Conditions
- Workflow Initiation Form
- Resusable Workflows

## **Module 3: Working with Managed Metadata**

- Creating a Term Store Group and Term Set
- Creating Metadata Columns in Lists and Libraries
- Publishing Content Types

## **Module 4: Business Connectivity Services**

- Business Connectivity Service Basics
- Creating an External Content Type iwth SharePoint Designer
- Creating a List from an External Content Type

## **Module 5: Information Management Policy**

- Information Management Policy Basics
- Defining Information Policy for a Content Type
- Defining Information Policy for a List

## **Module 6: Content Organizer**

- Activating the Content Organizer Feature
- Configuring Content Organizer Settings
- Confiugring conetnt Organizer Rules

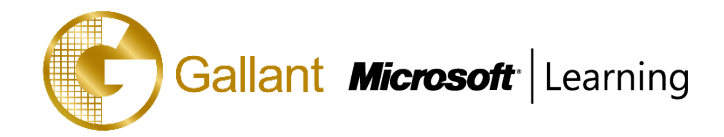

## **Module 7: Document ID Service**

- Activating the Document ID Feature
- Configuring Document ID Settings
- Linking Documents Using Their Document ID

## **Module 8: Document Sets**

- Activating the Document Sets Feature
- Creating a Document Set Content Type
- Adding a Document Set Content Type of a Library

## **Module 9: SharePoint Server Publishing Infrastructure**

- Activating the SharPoint Server Publishing Infrastructure
- Publishing Infrastructure Basics
- Creating Pages wiht Page Layouts

## **Module 10: Configuring and Consuming Site Search Results**

- Search SharePoint for Content
- SharePoint Search Center

## **PREREQUISITES**

Before attending this course, students must have:

- Basic computer knowledge

## **TRAINING APPROACH**

This course includes lectures, course notes, exercises and hands-on practice.

## **COURSE DURATION**

16 Hours (in 2 days) Time: 9:00am to 6:00pm Lunch Time: 1:00pm to 2:00pm

## **CERTIFICATION COMPLETION**

A certificate of completion is provided for all trainees attending the course